FAKTURA - DANOVÝ DOKLAD

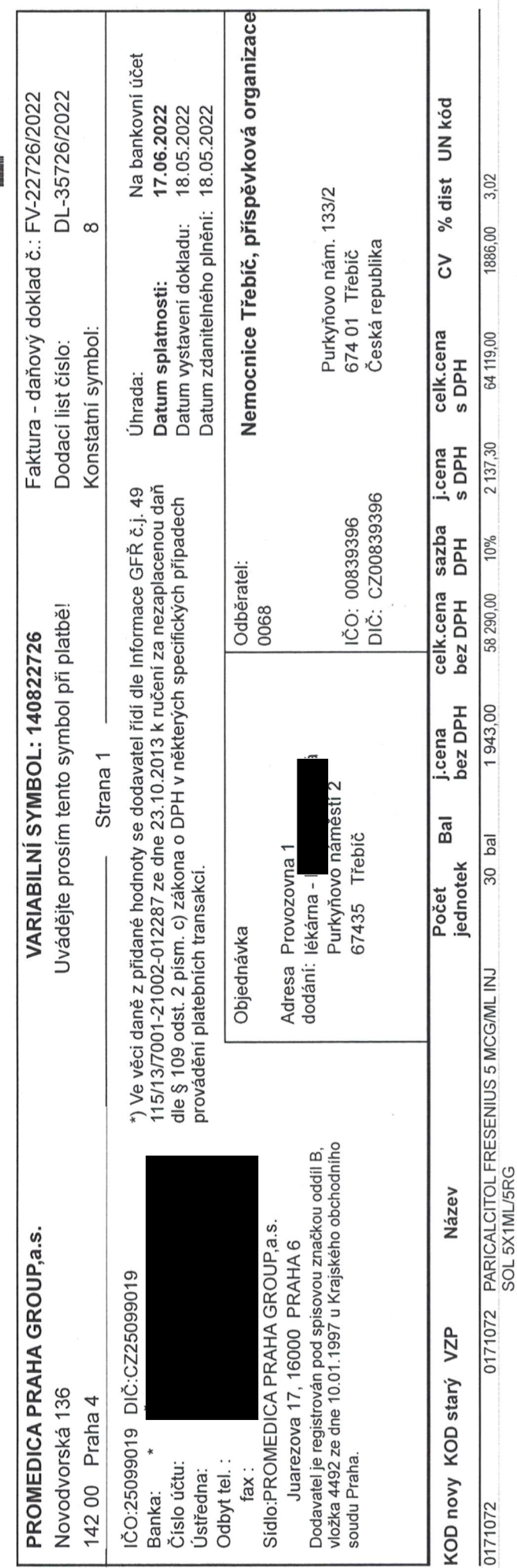

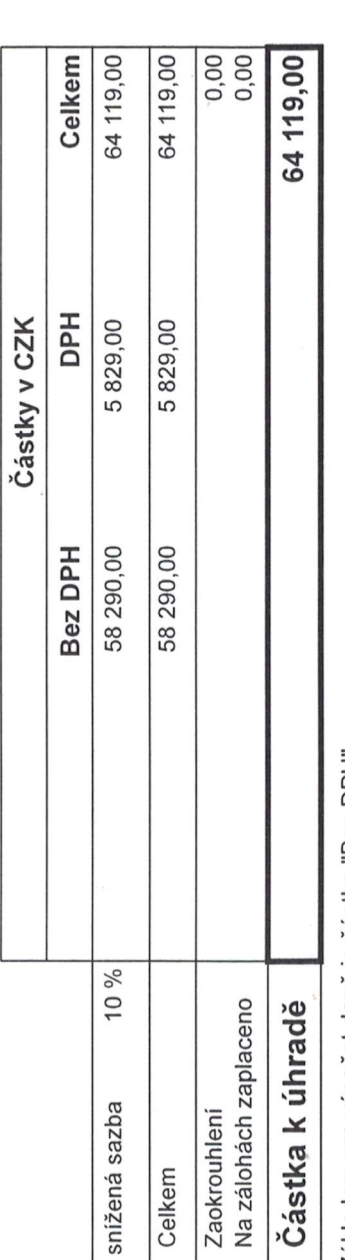

Základem pro výpočet daně je částka "Bez DPH".

Dodavatel oznamuje timto odběrateli, že pohledávku vyplývající z této faktury postupuje společnosti ČSOB Factoring, a.s., Výmolova 353/3, 150 00 Prah,<br>nutné směřovat výhradně na účet ČSOB Factoring, a.s., č.ú. PROM Prohlašujeme, že na dodané výrobky podléhající zák. č. 22/97 Sb. bylo vydáno prohlášení o shodě ve smyslu nařízení vlády č. 181/01, 336/01 Sb. Při opožděné úhradě faktury účtujeme za každý den prodlení 0,05% až 0,1% nebo dle smlouv Faktura může sloužit zároveň jako dodací list.

ezova 17, 160 00 Praha 6